## SAP ABAP table /XNFE/008 NFE CONSULTA DEST RE {Proxy Structure (generated)}

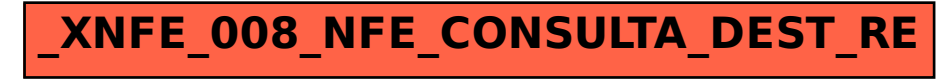